# **UNIVERSIDADE FEDERAL FLUMINENSE**

## **TRANSFERÊNCIA – 2o semestre letivo de 2010 e 1<sup>o</sup> semestre letivo de 2011 CURSO de ESTATÍSTICA – Gabarito**

#### **INSTRUÇÕES AO CANDIDATO**

• Verifique se este caderno contém: PROVA DE **REDAÇÃO** – com uma proposta;

PROVA DE **CONHECIMENTOS ESPECÍFICOS –** com questões discursivas, totalizando dez pontos.

- Se este caderno não contiver integralmente o descrito no item anterior, notifique imediatamente ao fiscal.
- No espaço reservado à identificação do candidato, além de assinar, preencha o campo respectivo com seu nome.
- Não é permitido fazer uso de instrumentos auxiliares para o cálculo e o desenho, portar material que sirva para consulta nem equipamento destinado à comunicação.
- Na avaliação do desenvolvimento das questões será considerado somente o que estiver escrito a caneta, com tinta azul ou preta, nos espaços apropriados.
- O tempo disponível para realizar as provas é de quatro horas.
- Ao terminar, entregue ao fiscal este caderno devidamente assinado. Tanto a falta de assinatura quanto a assinatura fora do local apropriado poderá invalidar sua prova.
- Certifique-se de ter assinado a lista de presença.
- Colabore com o fiscal, caso este o convide a comprovar sua identidade por impressão digital.
- Você deverá permanecer no local de realização das provas por, no mínimo, noventa minutos.

#### AGUARDE O AVISO PARA O INÍCIO DA PROVA

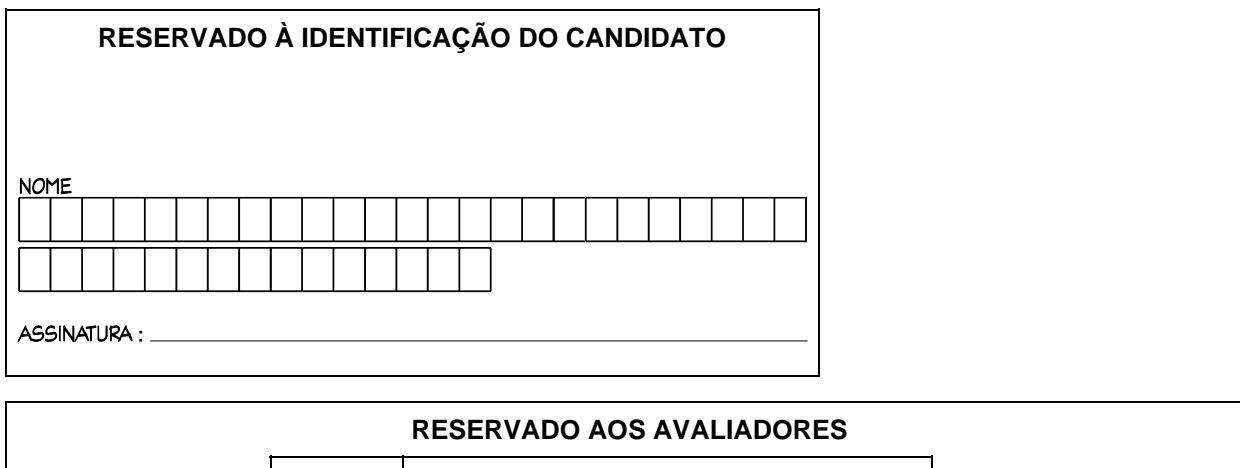

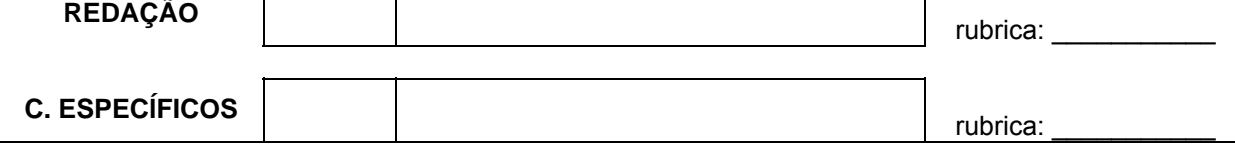

## **Prova de Conhecimentos Específicos**

## **1a QUESTÃO: (2,0 pontos)**

Resolva no conjunto ; , dos números reais:

a) 
$$
\frac{x^3(x-1)^2 - 2x^2(x-1)}{-x^2 + x - 4} > 0
$$

**b)**  $2\cos^2\theta - 3\sin\theta = 0, \theta \in \mathbb{R}$ 

Cálculos e respostas:

**a)** 

Observe que

$$
\frac{x^3(x-1)^2 - 2x^2(x-1)}{-x^2 + x - 4} > 0 \Leftrightarrow \frac{x^2(x-1)[x(x-1) - 2]}{-x^2 + x - 4} > 0
$$
  

$$
\Leftrightarrow \frac{x^2(x-1)[x^2 - x - 2]}{-x^2 + x - 4} > 0 \Leftrightarrow x^2(x-1)(x^2 - x - 2) < 0,
$$

pois  $-x^2 + x - 4 < 0, \forall x \in i$ , já que  $\Delta = 1 - 4(-1)(-4) = -15 < 0$  e a concavidade da parábola  $y = -x^2 + x - 4$  é para baixo. Analisando o sinal de cada fator ( $x^2, x-1$  e  $x^2 - x - 2$ ) da última expressão acima e fazendo o produto desses sinais, obtem-se o conjunto solução da inequação  $S = (-\infty, -1) \cup (1,2)$ .

b)  $2\cos^2\theta - 3\sin\theta = 0$ ,  $\theta \in \mathcal{C}$ 

Observe que, usando a identidade trigonométrica fundamental  $\cos^2 \theta + \sin^2 \theta = 1$ , a equação dada é equivalente a  $\quad 2 sen^2\theta +3sen\theta -2=0 \quad$ . Fazendo uma mudança de variável, a saber,  $y = \text{sen}\theta$ , obtem-se na nova variável y a equação do segundo grau 2 $y^2$  + 3 $y$  − 2 = 0, cujas raízes são  $y = -2$  ou 2  $y = \frac{1}{2}$ . Retornando à variável θ, tem-se que

(1) 
$$
\operatorname{sen}\theta = -2
$$
 ou (2)  $\operatorname{sen}\theta = \frac{1}{2}$ .

Note que a equação (1) não possui solução, já que −1≤ sen $\theta \leq 1, \forall \theta \in i$ . A equação (2) tem como conjunto solução, que também será o conjunto solução da equação dada inicialmente,  $S = \left\{ \theta \in \mathfrak{i} \; ; \; \theta = \frac{\pi}{6} + 2k\pi \text{ ou } \theta = \frac{5\pi}{6} + 2k\pi, \; k \in \mathfrak{e} \right\}.$ 

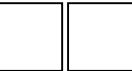

## **2a QUESTÃO: (2,0 pontos)**

Esboce o gráfico de cada função real.

a) 
$$
f(x) = x |x-2|;
$$

**b)** 
$$
f(x) = \frac{x^3 - x^2 - 3x + 2}{x - 2}.
$$

Cálculos e respostas:

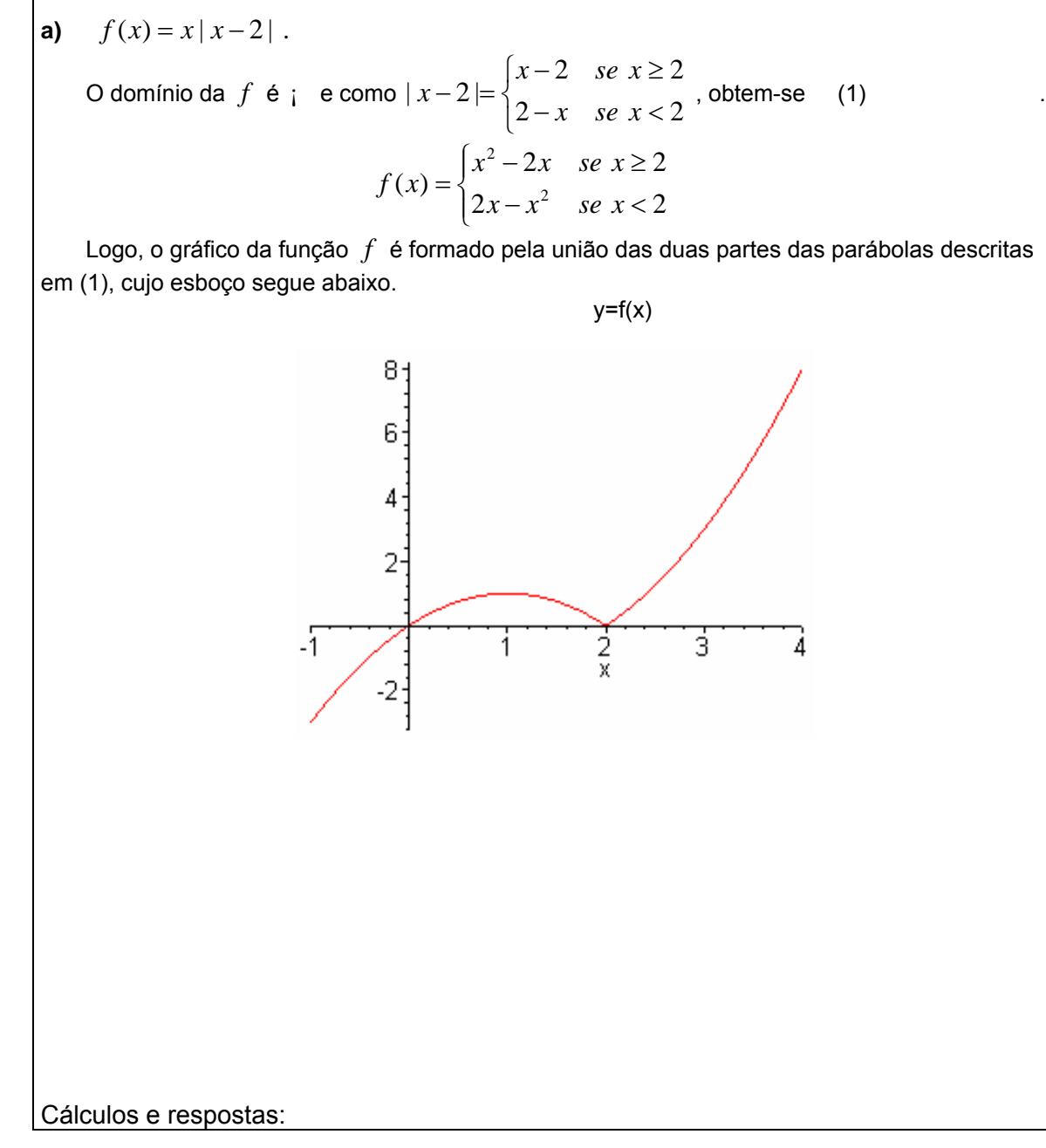

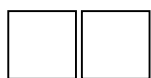

**b)** 

$$
f(x) = \frac{x^3 - x^2 - 3x + 2}{x - 2}
$$

 $\sum_{n=1}^{\infty}$  Inicialmente, note que o domínio da função  $f \in D = \mathfrak{p} \setminus \{2\}$ e que x=2 é raiz do polinômio presente em seu numerador, logo o numerador pode ser fatorado como  $x^3 - x^2 - 3x + 2 = (x - 2)(x^2 + x - 1)$ . Assim,  $f(x) = x^2 + x - 1$ ,  $\forall x \in D$  e, portanto, o gráfico da  $f$  consiste da parábola  $y = x^2 + x - 1$ , menos o ponto (2,5), como mostra a figura a seguir.

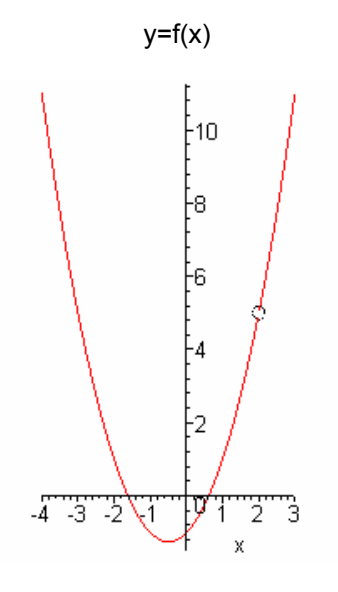

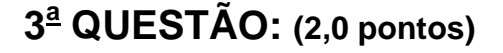

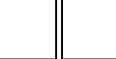

**Intervalos de colesterol (mg/dL) Freq. absoluta Freq. relativa Freq. relativa acumulada 50 |— 100** 4 0,05 **100 |— 150** 20 0,25 **150 |— 200** 40 0,50 **200 |— 250** 12 0,15 **250 |— 300** 4 0,05 **TOTAL** 

Os dados na tabela de frequências abaixo representam a taxa de colesterol (mg/dL) em 80 indivíduos.

Considere as taxas de colesterol da tabela acima e responda às questões.

- **a)** Complete a tabela e encontre o 1º quartil e o 3º quartil.
- **b)** Encontre as taxas de colesterol média e mediana. A diferença encontrada é indicativa de algum comportamento anormal nos dados coletados? Justifique.
- **c)** Taxas de colesterol acima de 225mg/dL exigem um tratamento especial. Qual percentual esperado da amostra receberia esse tratamento?
- **d)** Podem existir, nesses dados, valores que podem ser classificados como discrepantes? Justifique.

Cálculos e respostas:

**a)** Para completar a tabela, precisaria apenas completar a coluna referente à Frequência relativa acumulada e a linha correspondente ao Total das colunas apresentadas.

 Para calcular a Freq. relativa acumulada, basta ir acumulando, ao longo das linhas, o valor da Freq. relativa (simples), garantindo que, na primeira classe o valor da Freq. relativa acumulada coincida com o da Freq. relativa (simples). Além disso, não faz sentido totalizar a coluna referente à Freq. relativa acumulada.

Cálculos e respostas:

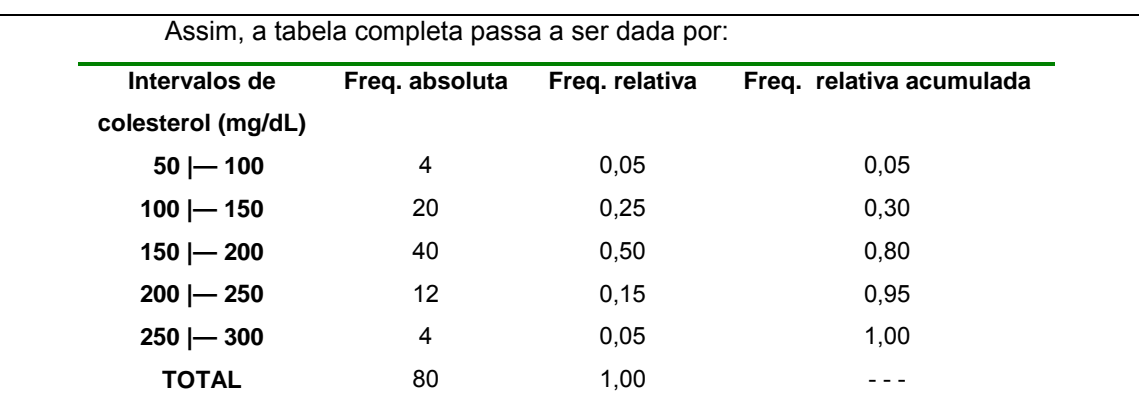

O quantil de ordem p é um valor que acumula até ele  $p \times 100\%$  dos dados observados. O valor de um quantil de ordem *p* para dados agrupados é obtido por :

$$
q(p) = L_i + \frac{p - fac_{i-1}}{f_i} \times (L_s - L_i)
$$

*Li* : limite inferior da classe que contém o quantil de ordem p

L<sub>s</sub>: limite superior da classe que contém o quantil de ordem p

*<sup>i</sup> f* : frequência relativa da classe que contém o quantil de ordem p

*fac* <sub>i−1</sub> : frequência relativa acumulada da classe anterior à classe que contém o quantil de ordem p

O primeiro quartil corresponde ao quantil de ordem 0,25

$$
q(0,25) = 100 + \frac{0,25 - 0,05}{0,25} \times (150 - 100) = 140
$$

O terceiro quartil corresponde ao quantil de ordem 0,75

$$
q(0,75) = 150 + \frac{0,75 - 0,30}{0,50} \times (200 - 150) = 195
$$

**a)** Para o cálculo da média para dados agrupados usa-se:

$$
x = \frac{\sum_{i=1}^{k} PM_i f_i}{n}
$$

onde PM<sub>i</sub> é o ponto médio da i-ésima classe da tabela e f<sub>i</sub> é a frequência absoluta simples correspondente à mesma classe. O Ponto médio, por sua vez, corresponde à média aritmética dos limites inferior e superior da classe:

Cálculos e respostas:

$$
PM = \frac{(L_i + L_s)}{2}
$$

Nesse caso,

Logo,

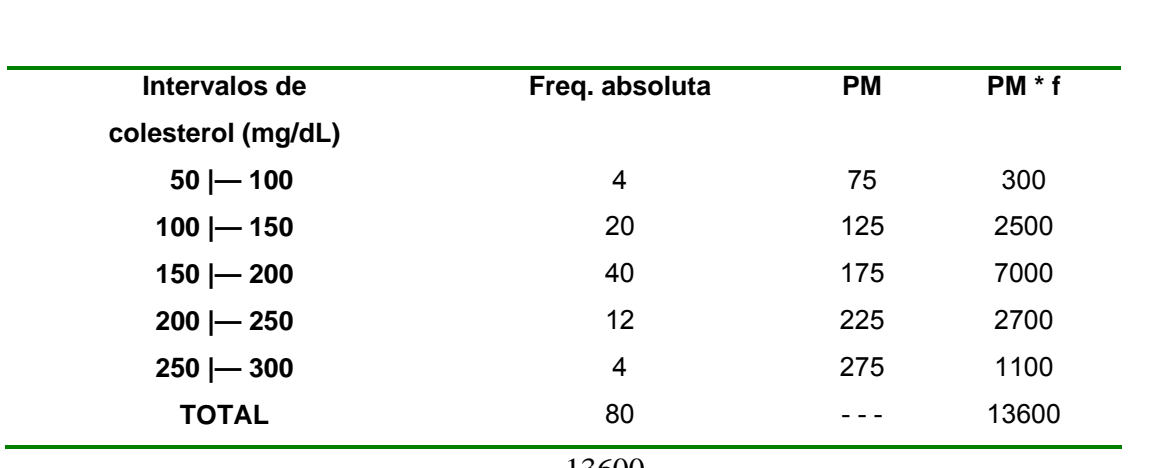

$$
\bar{x} = \frac{13600}{80} = 170 \text{ mg/dL}
$$

Para o cálculo de mediana de dados agrupados, basta utilizar a fórmula para obter o quantil de ordem p=0,5.

$$
q(0,5) = 150 + \left[\frac{0,5 - 0,3}{0,5}\right] \times (200 - 150) = 170
$$

 Assim, a Mediana será igual a 170 mg/dL. Como os valores de média e mediana estão próximos entre si, não haveria motivo para suspeitar da presença de comportamento anormal nos dados coletados.

**c)** Nessa situação, conhece-se o valor do quantil , mas não se conhece sua ordem.

$$
q(p) = 200 + \left[\frac{p - 0.8}{0.15}\right] \times (250 - 200) = 225
$$

Resolvendo essa equação obtém-se p=0,875, logo o percentual da amostra acima de 225 mg/dL será igual a 12,5 %, pois esse quantil acumula até ele 87,5 % das observações.

**d)** Para saber se existem valores discrepantes, pode-se utilizar como critério a posição em relação à distância interquartílica (DEQ) dada por: DEQ =  $Q_3 - Q_1$ .

Se considerarmos 1,5 vezes a distância interquartílica (1,5 x DEQ= 1,5\*(195-140)=82,5) como critério para identificação de valores típicos, como é adotado na construção de um Box-plot, o primeiro intervalo de classe e o último poderiam conter pontos atípicos. Isso justifica-se, pois a região de valores atípicos será formada por valores menores que Q1-1,5\*DEQ, ou seja, menores que 57,5 e valores maiores que Q3+1,5\*DEQ, ou seja, maiores que 277,5. A primeira e a última classes poderiam, então, incluir valores que seriam considerados discrepantes.

## **4a QUESTÃO: (2,0 pontos)**

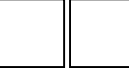

 Um laboratório de análises clínicas tem um cadastro com dados de seis pacientes que apresentaram diagnóstico de diabetes e cujas idades (em anos) foram transcritas a seguir:

52 44 48 43 52 60

**a)** Se as correspondentes medidas de taxa de glicose desses seis pacientes fossem dadas por:

80 67 74 66 78 91

seria possível dizer que existe associação do tipo linear entre essas duas variáveis?

**b)** Construa um diagrama de dispersão correspondente e relacione seu padrão à resposta encontrada no item (a).

Cálculos e respostas:

a) Para verificar a presença de associação linear entre duas variáveis quantitativas (idade e taxa de glicose) uma primeira tentativa seria utilizar o coeficiente de correlação linear de Pearson, dado por:

$$
r = \frac{\sum_{i=1}^{n} \left( X - \bar{X} \right) \left( Y - \bar{Y} \right)}{\sqrt{\sum_{i=1}^{n} \left( X - \bar{X} \right)^{2} \sum_{i=1}^{n} \left( Y - \bar{Y} \right)^{2}}}
$$
 para i = 1, 2, ..., 6,

sendo X a série correspondente à idade e Y a série de dados correspondente à taxa de glicose. Para os valores observados de idade e taxa de glicose, o valor calculado de r será igual a +0,9968, que indica forte relação linear crescente entre as duas variáveis.

Cálculos e respostas:

**b)** O diagrama de dispersão para a apresentação e verificação de existência de associação entre

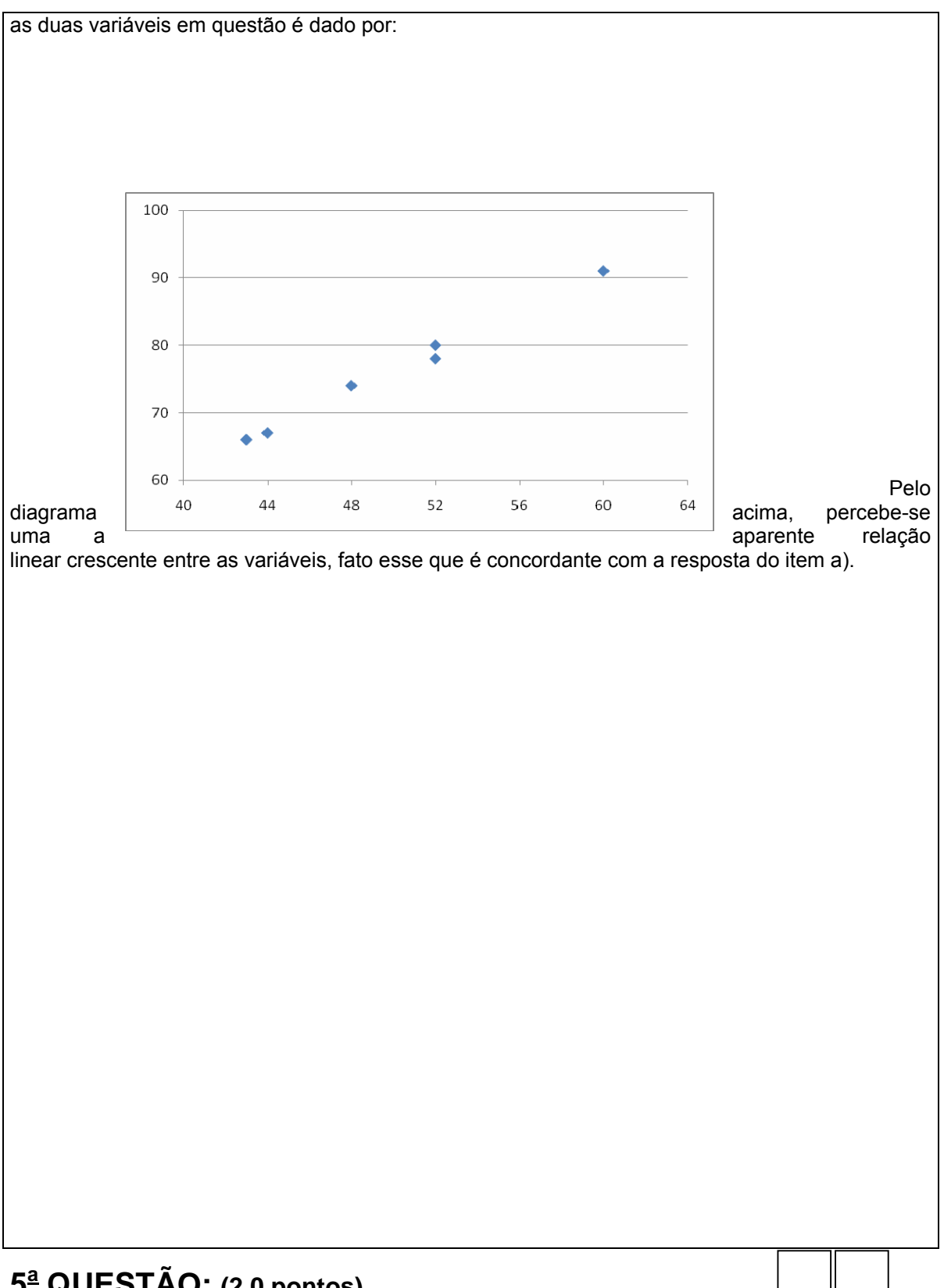

**5a QUESTÃO: (2,0 pontos)** 

Um estudo levantou informações sobre as rendas (em reais) de vinte e cinco trabalhadores brasileiros e as rendas (em dólares) de trinta trabalhadores americanos. A tendência central e variabilidade dos resultados estão apresentados na tabela abaixo.

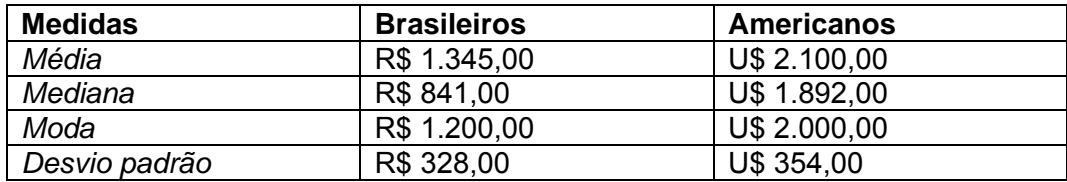

- **a)** Calcule o coeficiente de assimetria de Pearson para a distribuição das rendas dos brasileiros e para a distribuição das rendas dos americanos.
- **b)** É correto afirmar que as rendas dos trabalhadores brasileiros são mais homogêneas do que as rendas dos trabalhadores americanos? Justifique sua resposta.

Cálculos e respostas: **a)** Como o Coeficiente de Assimetria de Pearson é dado por  $AS = \frac{S}{S}$  $AS = \frac{(x - Mo)}{g}$ , então: para os brasileiros o coeficiente de assimetria é igual a : 0,442 e para os americanos o coeficiente de assimetria é igual a: 0,282 indicando que a distribuição de renda dos brasileiros é mais assimétrica. **b)** O coeficiente de variação é uma medida adequada para comparar as variabilidades das rendas de americanos e brasileiros devido à diferença entre as suas unidades monetárias. O coeficiente de variação é obtido por  $CV = x^3 \times 100$ *x*  $CV = -\frac{s}{r} \times 100$  . Para brasileiros, seu valor é: 24,39% e para os americanos é 16,86%. Diante desses resultados, conclui-se que as rendas dos americanos são mais homogêneas, por ter menor CV.